#### **BAB V**

#### **KESIMPULAN DAN SARAN**

#### **5.1 Kesimpulan**

Berdasarkan hasil pembahasan dan analisis data yang telah diuraikan pada bab sebelumnya, maka dapat disimpulkan bahwa hipotesis yang berbunyi "Terdapat hubungan antara kekuatan *otot tungkai* terhadap kemampuan melakukan *sepak sila* pada permainan sepak takraw di SMP Negeri 5" dapat diterima.

Hal ini terbukti dengan menerapkan latihan otot tungkai yang fokusnya pada daya ledak memberikan dampak yang positif dan baik terhadap hasillompat jangkit mahasiswa jurusan pendidikan keolahragan serta dapat dibuktikan dengan hipotesis statistik dimana daya ledak otot tungkai memiliki pengaruh yang signifikan terhadap hasil lompat jangkit pada cabang olahraga atletik.

Dalam pengujian data normalitas yang diperoleh bahwa data variabel hasil lompat jangkit pada cabang olahraga atletik merupakan data yang berasal dari distribusi normal. Serta dalam pengujian homogenistas data variabel hasil lompat jangkit berasal dari data populasi yang homogen (sama).

#### **5.2 Saran**

Dengan memperhatikan hasil pembahasan dan simpulan di atas, maka peneliti dapat memberikan saran-saran yang kiranya dapat dijadikan pedoman bagi para pelatih sepak takraw guru, dan siswa khususnya SMP Negeri 5 Kota Gorontalo. Dalam permainan sepak takraw, sepak sila merupakan hal yang paling menentukan bagi tim, disisi lain juga dapat menipu lawan, memberikan umpan kepada teman, dan juga membebaskan serangan dari lawan.

### **DAFTAR PUSTAKA**

Arikunto 2006. *Prosedur Penelitian*. Jakarta. Rineka Cipta

Den 2010. Densunadi. wordpress. Com/2010/08/27/*teknik-dasar permainan sepak takraw*/ Akses 6/ desember/ 2011.

Dianherlinawati 2010. Dianherinawati.com/2010/04/kebugaran-jasmani akses : 1/ april/ 2010

- Hadjarati 2010. *Pradigma pendidikan jasmani Olahraga dan kesehatan menuju prestasi nasional.* Gorontalo FIKK UNG
- Mohamad. 2010. Pendidikan. *Jasmani Olahraga dan Kesehatan untuk SMA kelas IX Jakarta:* Swadaya Murni

Mile 2010. Matakuliah Fisiologi Manusia/faal manusia.

Neor 1995. Kepelatihan Dasar. Jakarta: Drpdikbud

Purnomo 2008. Ums.ac.id/bershitcorp/kekuatanotot/ Akses : 5/ Februari/2008

Sarjianto dan surjawadi.2010. Pendidikan. Jasmani Olahraga Dan kesehatan untuk SMK kelas VIII SMP/MTS, Jakata : Pt Intan Pariwara

Suardinan. 2010. [www.gdesuardinan.co.cc/2010/12/teknik -menyepak-dan](http://www.gdesuardinan.co.cc/2010/12/teknik%20-menyepak-dan-menimang-bla-pada-html%20akses%206/desember/2011)[menimang-bla-pada-html akses 6/desember/2011](http://www.gdesuardinan.co.cc/2010/12/teknik%20-menyepak-dan-menimang-bla-pada-html%20akses%206/desember/2011)

Sugiono.2006. Metode penelitian kuantitatif kualitatif dan R&D Bandung:

AfabetaSuharno. H.P 1986. Ilmu Kepelatihan Olahraga Yogyakarta: yayasan Sekolah Tinggi Olahraga.

Sajoto. 1988. Pembinaan Kondisi Fisik dalam Olahraga. Jakarta : Depdikbut

## **LAMPIRAN I**

## **DATA HASIL PENELITIAN**

## **KEKUATAN OTOT TUNGKAI DENGAN KEMAMPUAN**

### **MELAKUKAN SEPAK SILA**

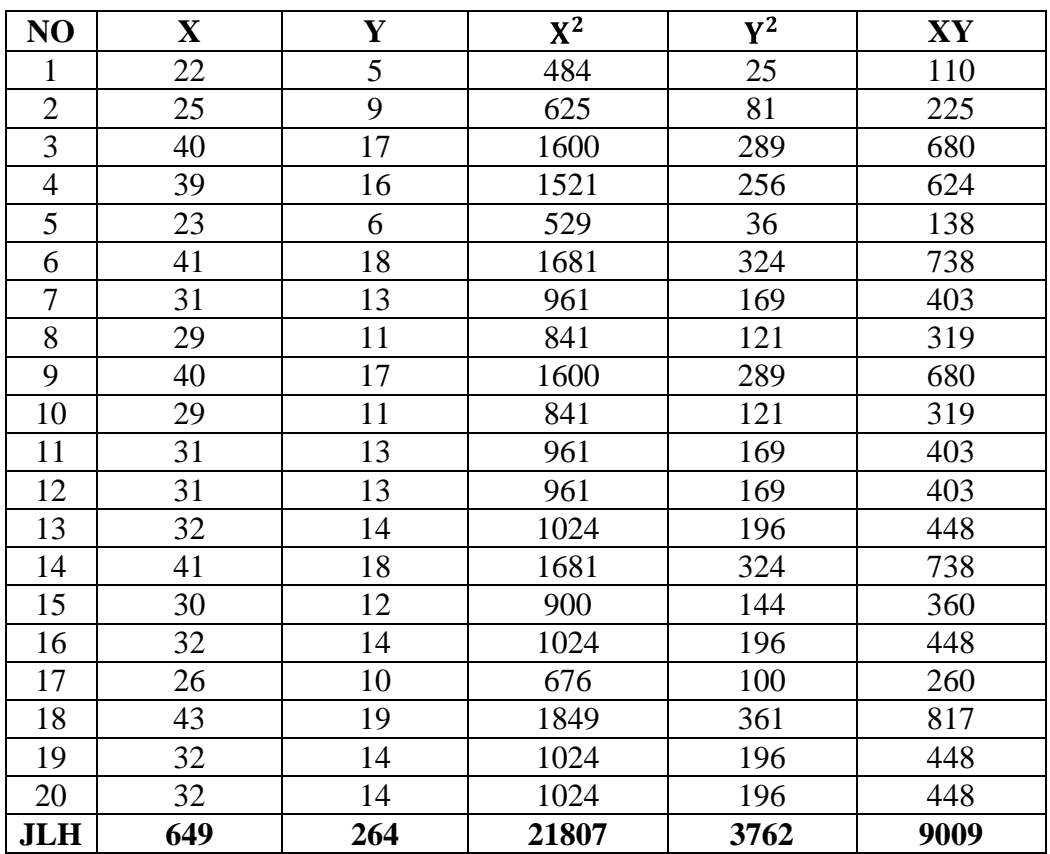

## **KETERANGAN :**

- X = Hasil kekuatan otot tungkai
- $Y = Hasil sepak sila$
- X2 = Hasil kekuatan otot tungkai yang dikuadratkan
- Y2 = Hasil sepak sila yang dikuadratkan

XY = Perkalian antara hasil kekuatan otot tungkai dengan kemampuan sepak sila

## **A. PERHITUNGAN RATA-RATA**

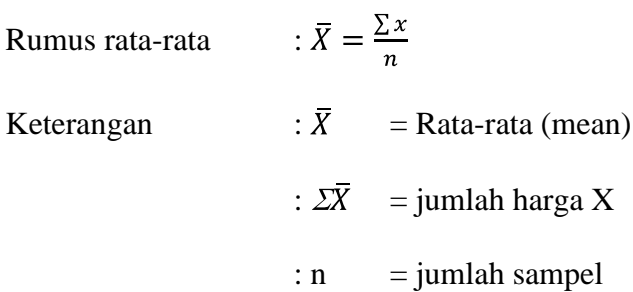

## **1) Rata-rata variabel X**

$$
\bar{X} = \frac{\sum x}{n}
$$

$$
\bar{X} = \frac{649}{20}
$$

$$
\overline{X} = 32,45
$$

**2) Rata-rata variabel Y**

$$
\bar{X} = \frac{\sum x}{n}
$$

$$
\bar{X} = \frac{264}{20}
$$

$$
\bar{X} = 13.2
$$

### **B. PERHITUNGAN VARIANS DAN STANDAR DEVIASI**

**1) Variabel X** 

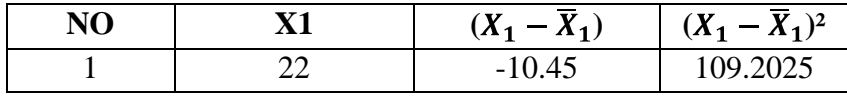

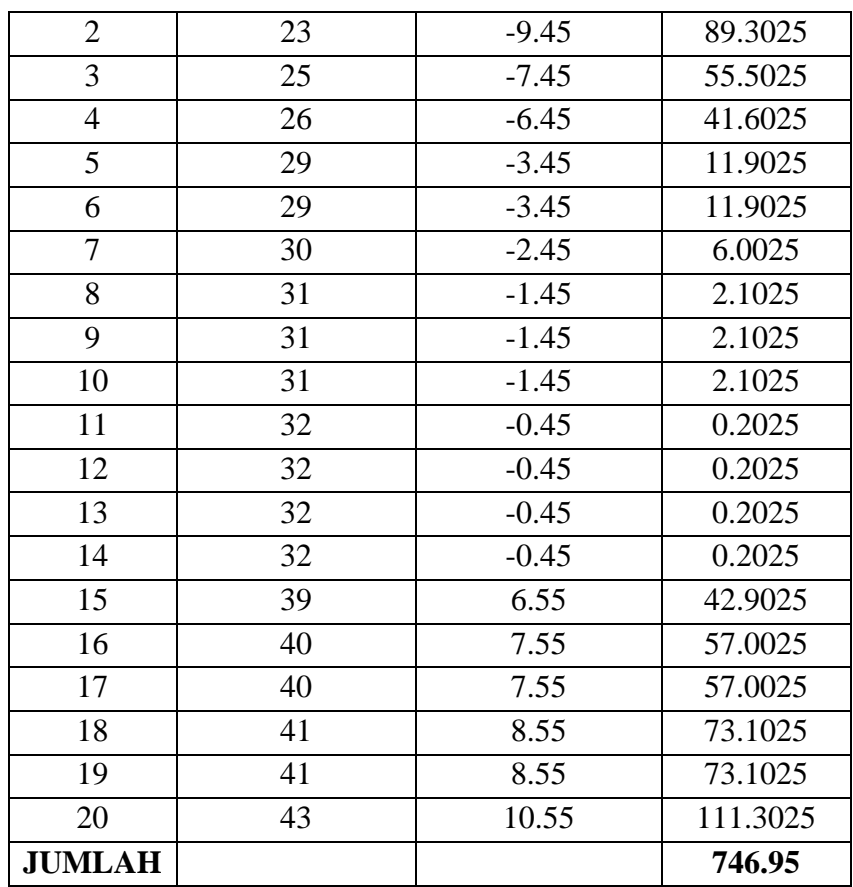

Setelah diketahui  $\sum (X_1 - \overline{X}_1)^2$ , maka dimasukan dalam rumus berikut ini

$$
Sd_1 = \sqrt{\frac{(X_1 - \bar{X}_1)^2}{n - 1}}
$$

$$
Sd_1 = \sqrt{\frac{746.95}{20 - 1}}
$$

$$
Sd_1 = \sqrt{\frac{746.95}{19}}
$$

$$
Sd_1 = \sqrt{39.31}
$$

$$
Sd_1 = 6.27
$$

## **2) Variabel Y**

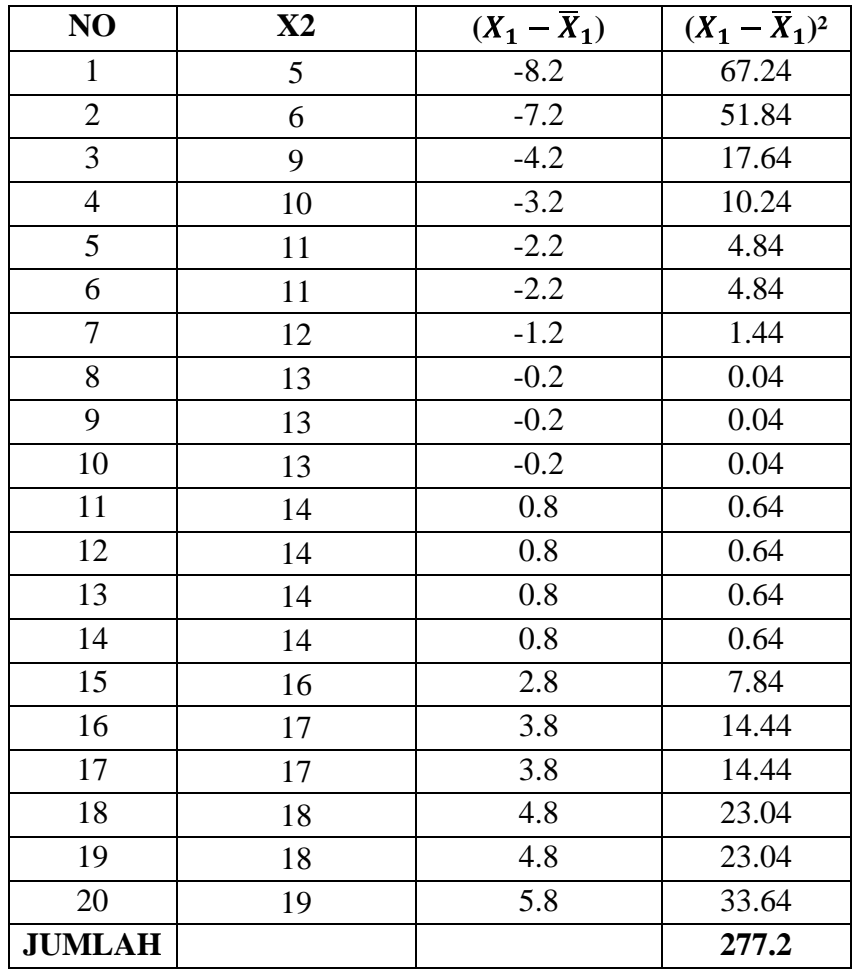

Setelah diketahui  $\sum (X_1 - \overline{X}_1)^2$ , maka dimasukan dalam rumus berikut ini

$$
Sd_2 = \sqrt{\frac{(X_1 - \bar{X}_1)^2}{n - 1}}
$$

$$
Sd_2 = \sqrt{\frac{277.2}{20 - 1}}
$$

$$
Sd_2 = \sqrt{\frac{277.2}{19}}
$$

$$
Sd_2 = \sqrt{14.59}
$$

$$
Sd_2 = 3.82
$$

## **C. PERHITUNGAN NORMALITAS DATA**

## **1) Variabel X**

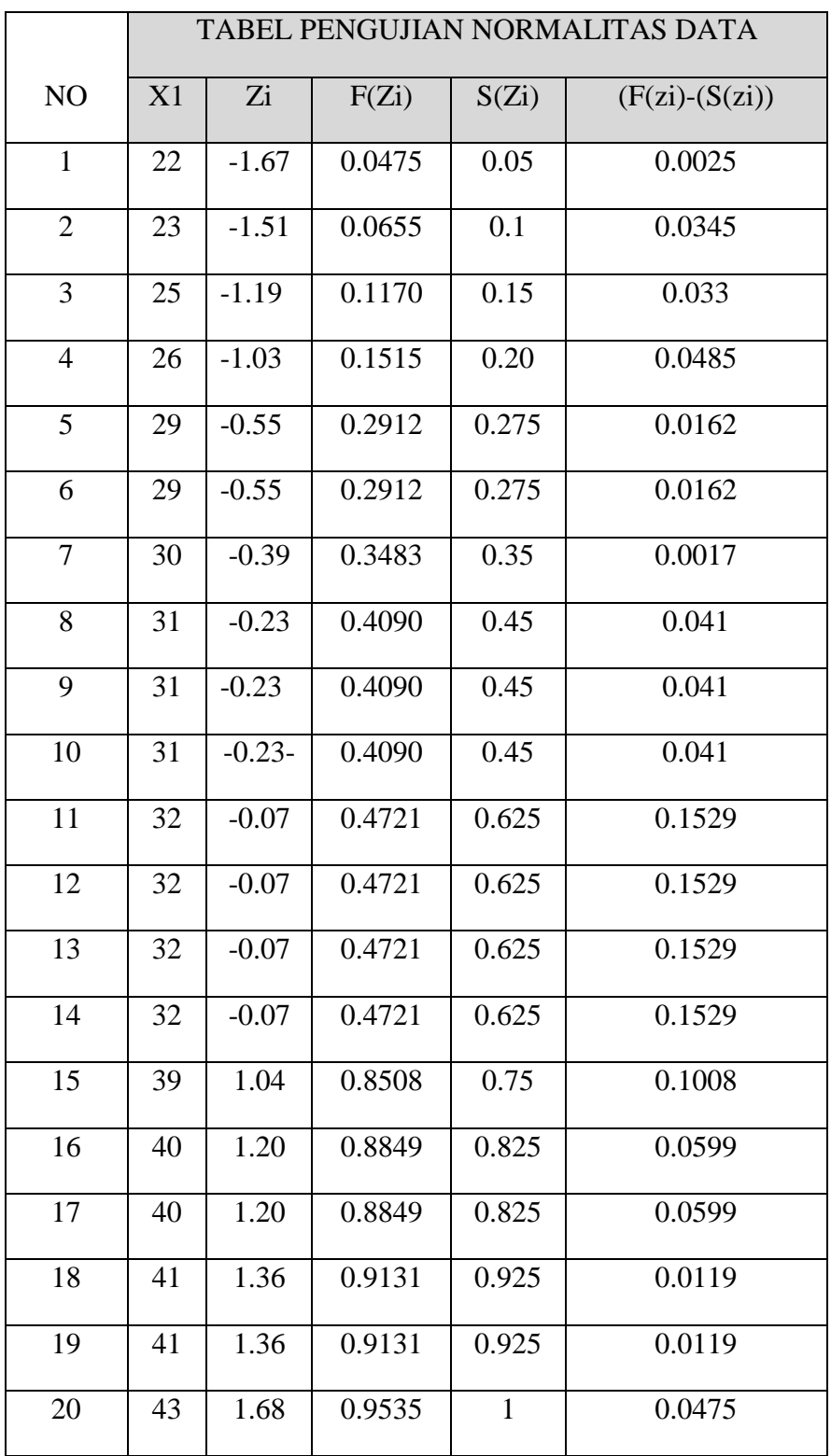

Keterangan :

Untuk Zi digunakan rumus " $\frac{X_1 - \bar{X}_1}{Sd}$ 

Untuk mendapatkan F(Zi) Dilihat pada daftar distribusi normal baku.

Untuk mendapatkan S(Zi) digunakan rumus  $\frac{Rengking}{n}$ 

Dari perhitungan pada tabel III diperoleh nilai selisih yang tertinggi atau L observasi (Lo) yaitu 0.1529. Berdasakan tabel nilai kritis LUji Liliefors pada  $\alpha$  = 0.05 ; n = 20, ditemukan L tabel atau (Lt) yaitu 0.190 jadi L observasi (Lo) lebih kecil daripada Lt. Kriteria pengujian menyatakan bahwa jika Lo  $\leq$  Lt, maka Ho **diterima**. Dengan demikian pengujian normalitas ini dapat disimpulkan bahwa sampel penelitian berasal dari populasi yang berdistribusi normal, sehingga pengujian selanjutnya digunakan uji t.

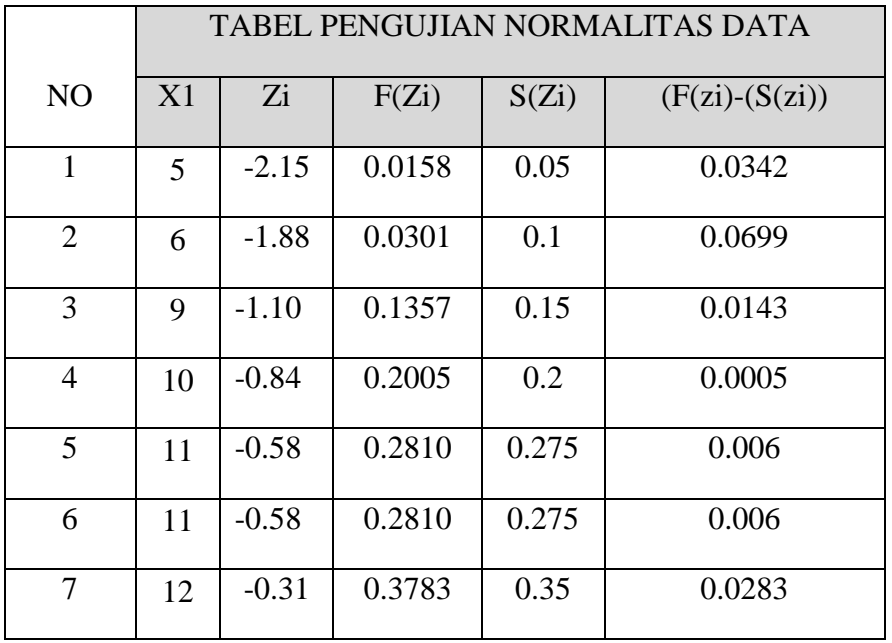

### **2) Variabel Y**

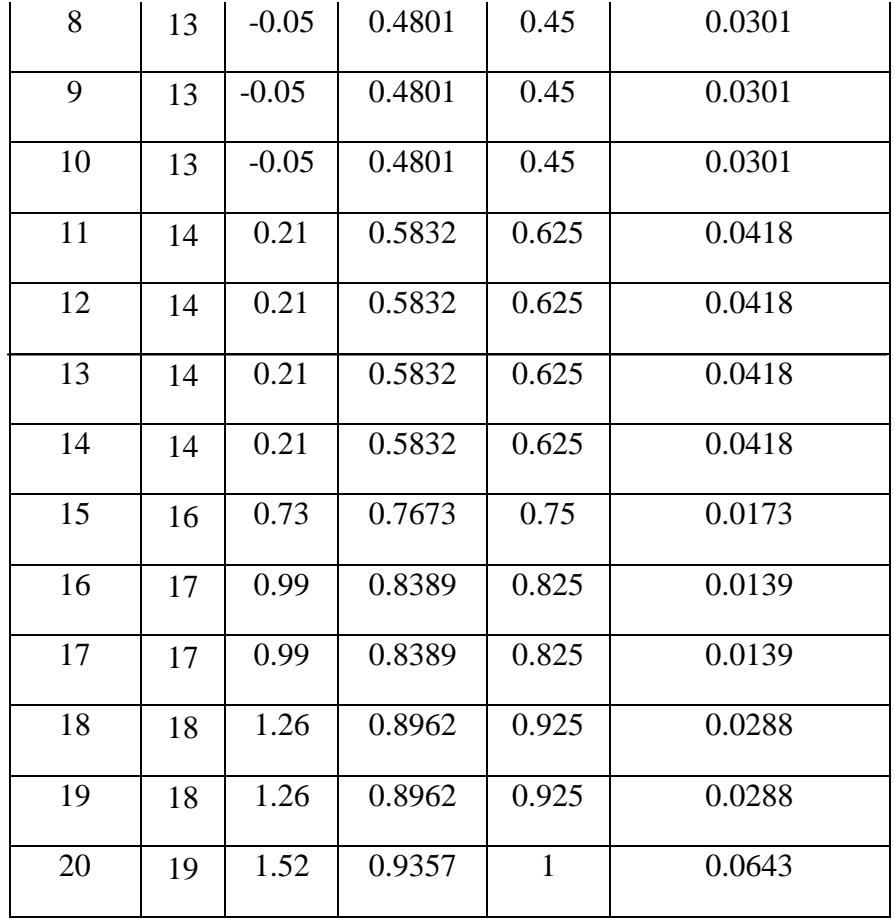

Keterangan :

Untuk Zi digunakan rumus " $\frac{X_1 - \bar{X}_1}{Sd}$ 

Untuk mendapatkan F(Zi) Dilihat pada daftar distribusi normal baku.

Untuk mendapatkan S(Zi) digunakan rumus  $\frac{Rengking}{n}$ 

Dari perhitungan pada tabel III diperoleh nilai selisih yang tertinggi atau L observasi (Lo) yaitu 0.0699. Berdasakan tabel nilai kritis LUji Liliefors pada  $\alpha$  = 0.05 ; n = 20, ditemukan L tabel atau (Lt) yaitu 0.190 jadi L observasi (Lo) lebih kecil daripada Lt. Kriteria pengujian menyatakan bahwa jika Lo  $\leq$  Lt, maka Ho **diterima**. Dengan demikian pengujian normalitas ini dapat disimpulkan bahwa sampel penelitian berasal dari populasi yang berdistribusi normal, sehingga pengujian selanjutnya digunakan uji t.

### **D. PERHITUNGAN HOMOGENITAS DATA**

### **Daftar Pengujian Homogenitas Data**

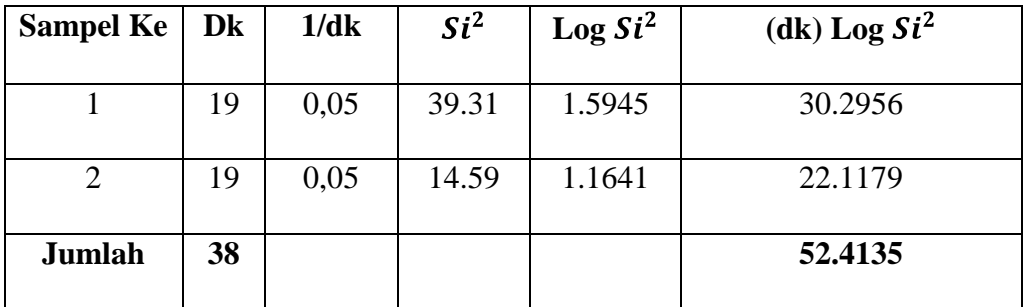

Dengan demikian dapat dihitung :

$$
Varians \text{ Gabungan} = S^2 = \frac{\sum (ni - 1)Si^2}{\sum (ni - 1)}
$$

 $S^2 = \frac{19(39.31) + 19(14.59)}{19 + 19}$ 

$$
S^2 = \frac{746.89 + 277.21}{38}
$$

 $S^2 = 26,95$ 

Berarti :

Log  $S^2$  = Log 26.95

Log  $S^2 = 1,4306$ 

Harga B:

B= 
$$
(\log S^2) \sum (ni - 1)
$$
  
B=  $(1,4306)(38)$   
B= 54.3628

Dengan berdasar harga satuan B, maka dapat dilakukan uji *Bartlett*  sebagai berikut :

$$
x2 = (\ln 10) (B - \sum (ni - 1) \log Si2)
$$
  
\n
$$
x2 = (2,3026) (54.3628 - 52.4135)
$$
  
\n
$$
x2 = (2,3026)(1.9493)
$$
  
\n
$$
x2 = 4,49
$$

Dari hasil perhitungan diperoleh harga  $x^2$  hitung sebesar 4,49. Pada taraf nyata a=0,01 diperoleh  $x^2(1-0,01)(2-1)= x^2(0,99)(1) = 6,63$ . Ternyata harga chi-kuadrat hitung lebih kecil dari chi-kuadrat daftar. Jadi dapat disimpulkan bahwa chi-kuadrat hitung masih berada dalam daerah penerimaan hipotesis serta data ini memiliki varians populasi yang homogen.

### **E. PENGUJIAN REGRESI LINEAR SEDERHANA**

Harga a:

$$
a=\frac{(\sum Y)(\sum x^2)-(\sum X)(\sum XY)}{N\sum x^2-(\sum X)^2}
$$

 $a=\frac{(264)(21807)-(649)(9009)}{20(21807)-(649)^2}$ 

 $a=\frac{5757048-5846841}{436140-421201}$ 

 $a=\frac{-89793}{14939}$ 

$$
a = -6.01
$$

harga b:

b=
$$
\frac{n\sum XY - (\sum X)(\sum Y)}{N\sum x^2 - (\sum X)^2}
$$
  
b=
$$
\frac{20(9009) - (649)(264)}{20(21807) - (649)^2}
$$
  
b=
$$
\frac{180180 - 171336}{436140 - 421201}
$$
  
b=
$$
\frac{8844}{14939}
$$

 $b= 0.59$ 

Dari hasil perhitungan di atas diperoleh persamaan regresi sebagai berikut  $\acute{Y} = a + bx$  $\acute{Y}$ = -6,01+0,59X

Persamaan ini mengandung makna bahwa setiap terjadi perubahan (penurunan atau peningkatan)sebesar satu unit pada variabel X, maka akan diikuti oleh perubahan (penurunan atau peningkatan) rata-rata sebesar 0,59 unit pada variabel Y.

### **Perhitungan harga-harga untuk setiap jumlah kuadrat:**

$$
JK(T)=\sum_{Y} 2
$$

$$
= 3762
$$

$$
JK(a) = \frac{(\sum Y)^2}{N}
$$

$$
= \frac{(264)^2}{20}
$$

$$
= \frac{69696}{20}
$$
  
= 3484.8  
JK(b/a) = b { $\Sigma XY - \frac{(\Sigma X)(\Sigma Y)}{N}$ }  
= 0,59 {9009 -  $\frac{(649)(264)}{20}$ }  
= 0,59 {9009 - 8566,8}  
= 0,59(442,2)  
= 260,90

 $JK(res)=JK(T)-JK(a)-JK(b/a)$ 

$$
=3762-3484,8-260,90
$$

 $= 16,3$ 

$$
JK(E) = \sum \left\{ \sum_{Yi} 2 - \frac{(\sum Yi)^2}{N} \right\}
$$

## **KELOMPOK DATA Y BERDASARKAN X YANG SAMA**

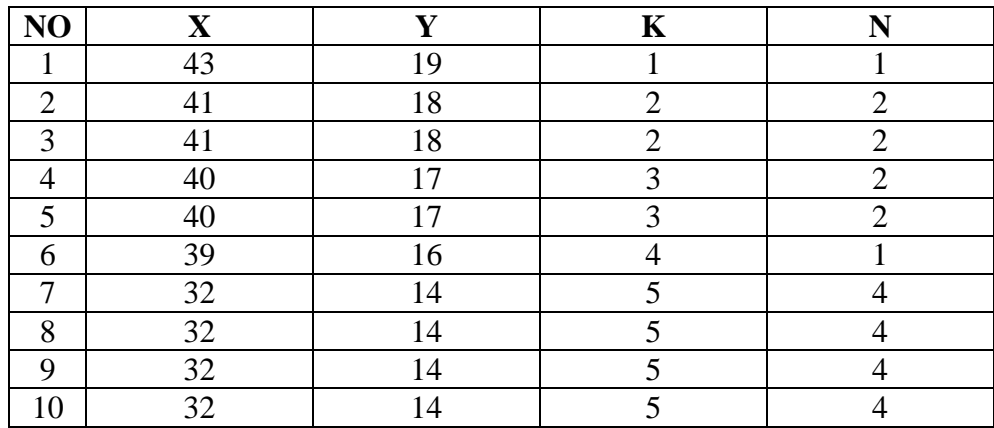

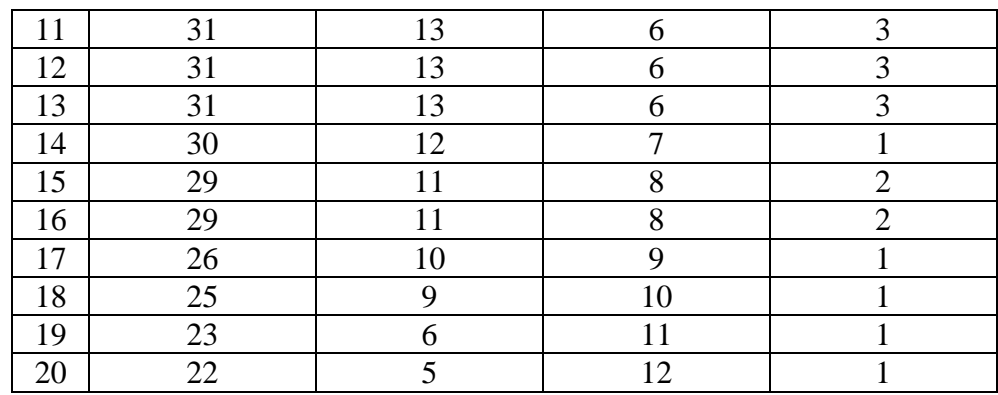

Dengan demikian dapat dihitung :

$$
JK(E) = \sum \left\{ \sum_{Yi} 2 - \frac{(\sum Yi)^2}{N} \right\}
$$
  
= (361-361)+(648-648)+(578-578)+(256-256)+(784-784)+(507-  
507)+(144-144)+(242-242)+(100-100)+(81-81)+(36-36)+(25-25)  
= 0+0+0+0+0+0+0+0+0+0+0+0+0  
= 0  

$$
JK(TC) = JK(RES)-JK(E)
$$

$$
=16,3-0
$$

 $= 16,3$ 

### **UJI LINEARITAS**

Berdasarkan harga jumlah kuadrat yang telah diperoleh diatas maka dapat dihitung:

$$
S^2TC = (JK(TC))/(K-2)
$$
  
=  $\frac{16.3}{12-2}$   
= 1,63  

$$
S^2E = JK(E)/(n-k)
$$

$$
=\frac{0}{20-12}
$$

$$
=0
$$

Jadi F =  $S^{\wedge}2TC/S^{\wedge}(2 E)$ 

$$
=\frac{1,63}{0}
$$

$$
=0
$$

## **UJI KEBERARTIAN**

$$
S2 \text{ reg} = JK(b/a)
$$

$$
= 260,90
$$

$$
S2 \text{ res } = \frac{JK(res)}{n-2}
$$

$$
= \frac{16,3}{18}
$$

$$
= 0.91
$$

$$
\text{Jadi, F} = \frac{S2reg}{S2res}
$$

$$
= \frac{260,90}{0.91}
$$

$$
= 286,70
$$

Hasil perhitungan diatas dapat disusun dalam daftar analisis varians (ANAVA) sebagai berikut :

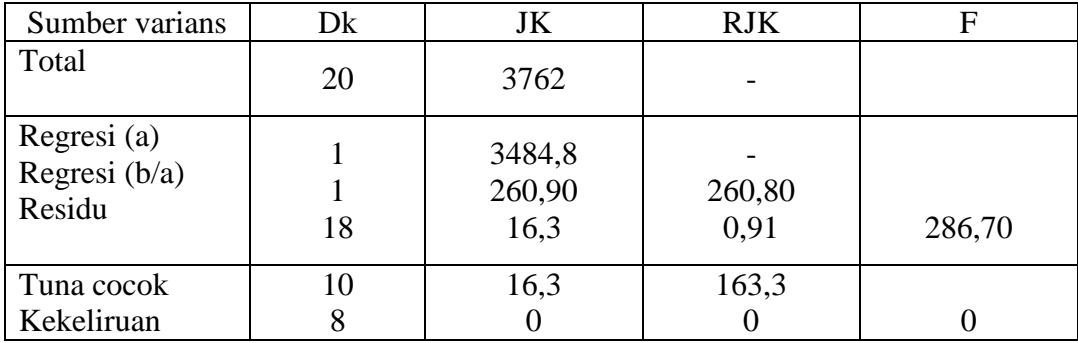

Dari tabel di atas diperoleh harga F hitung untuk uji linearitas sebesar 0 dan F hitung untuk keberartian sebesar 268,70.

Berdasarkan kriteria pengujian untuk uji lenearitas yang telah ditetapkan di atas bahwa F daftar diperoleh dari F < F (1-a)(k-2, n-k). Jika digunakan taraf nyata a=0,01 maka F(1-0,01) (15-2, 20-15) =9,89. Ternyata harga F hitung lebih kecil dari F daftar (0<9,89). Sehingga dapat disimpulkan persamaan regresi ini berbentuk LINEAR.

Selanjutnya untuk uji keberartian telah ditetapkan kriteria pengujian bahwa F daftar dapat diperoleh dari F hitung > F daftar  $(1-a)(1, n-2)$ = Jika digunakan taraf nyata a=0,01 maka  $F(1-0,01)(1, 20-2)= 4,41$ . Ternyata harga F hitung lebih besar dari F daftar (286,70>4,41). Sehingga dapat disimpulkan bahwa persamaan regresi linear tersebut benar-benar signifikan (berarti).

#### **F. PENGUJIAN KORELASI**

$$
r = \frac{n \sum XY - (\sum X)(\sum Y)}{\sqrt{\{n \sum x 2 - (\sum X)^2\}\{n \sum Y^2 - (\sum Y)^2\}}}
$$
  
\n
$$
r = \frac{20(9009) - (649)(264)}{\sqrt{\{20(21807) - (649)^2\}\{20(3762) - (264)^2\}}}
$$
  
\n
$$
r = \frac{180180 - 171336}{\sqrt{(436140 - 421201)(75240 - 69696)}}
$$
  
\n
$$
r = \frac{8844}{\sqrt{(14939)(5544)}}
$$
  
\n
$$
r = \frac{8844}{\sqrt{82821816}}
$$
  
\n
$$
r = \frac{8844}{9100.65}
$$
  
\n
$$
r = 0.97
$$
  
\nkoefisien determinasi dapat dihitung :  
\n
$$
r^2 = 0.97^2
$$
  
\n= 0.94

Hasil perhitungan di atas mengandung makna bahwa adanya derajat hubungan antara variabel X dan Y. Dalam arti bahwa variasi yang terjadi pada variabel Y dapat dijelaskan oleh variabel X.

Hasil pengujian koefisien korelasi dan koefisien determinasi, selanjutnya dapat di uji ditingkat signifikansi atau keberartian. Hal ini dapat dilakukan dengan rumus sebagai berikut :

$$
t = \frac{r\sqrt{n-2}}{\sqrt{1-r^2}}
$$

$$
t = \frac{0.97\sqrt{20-2}}{\sqrt{1-0.94}}
$$

$$
t = \frac{0.97(4.24)}{0.24}
$$

$$
t = \frac{4.11}{0.24}
$$

$$
t = 17.14
$$

Dari hasil perhitungan diperoleh harga t hitung sebesar 17,14. Sedang dari daftar distribusi t pada taraf nyata 1% diperoleh t  $(1-\frac{1}{2}a)(n-2) = t(1-0,005)(20-2) =$ t(0,995)(18)= 2,88. Ternyata harga t hitung lebih besar dari t daftar atau harga t hitung telah berada diluar daerah penerimaan Ho. Sehingga dapat disimpulkan bahwa koefisien korelasi di atas benar-benar signifikan.

# Lampiran 2

## Dokumentasi Penelitian

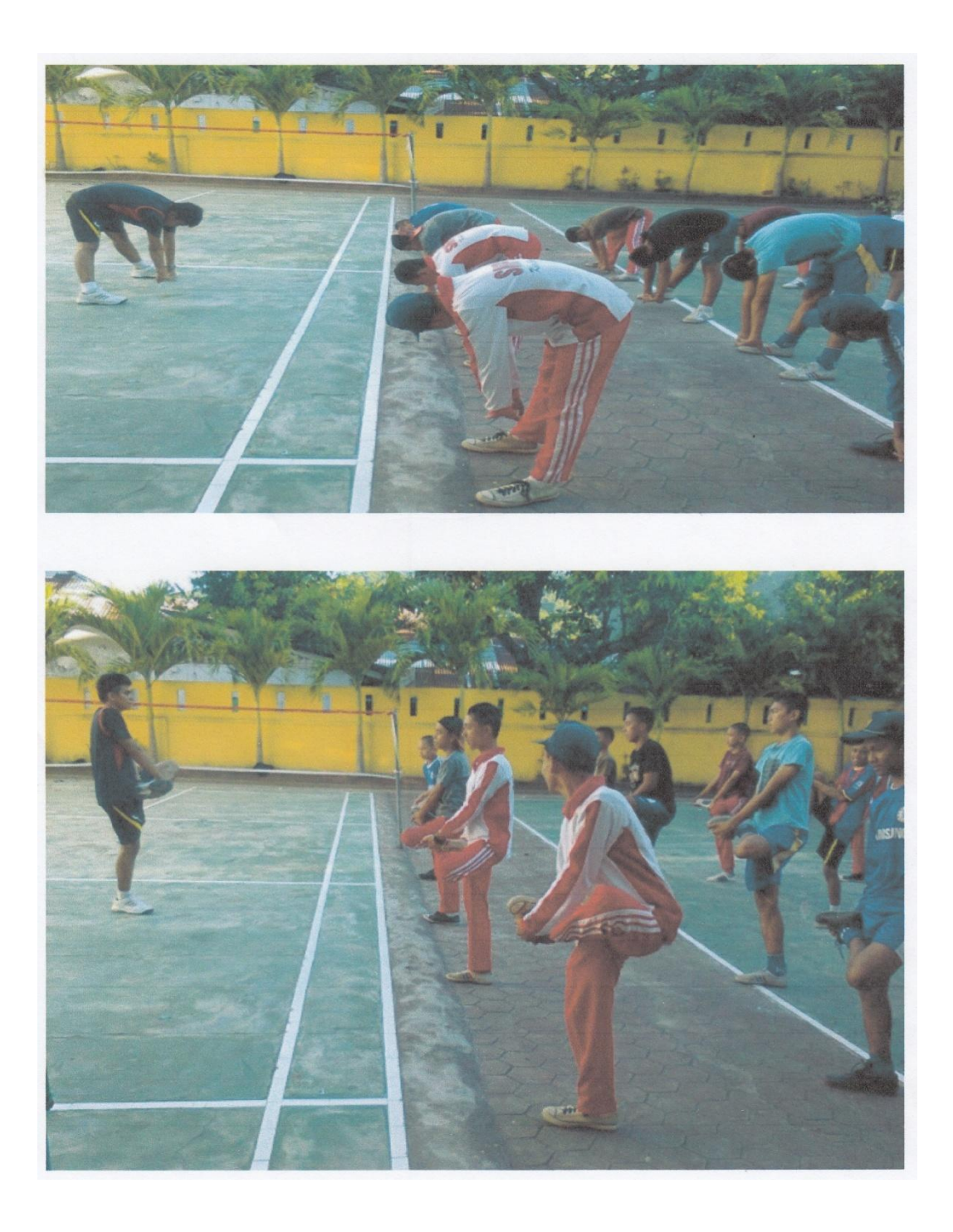

Gambar 1 : Melakukan Pemanasan

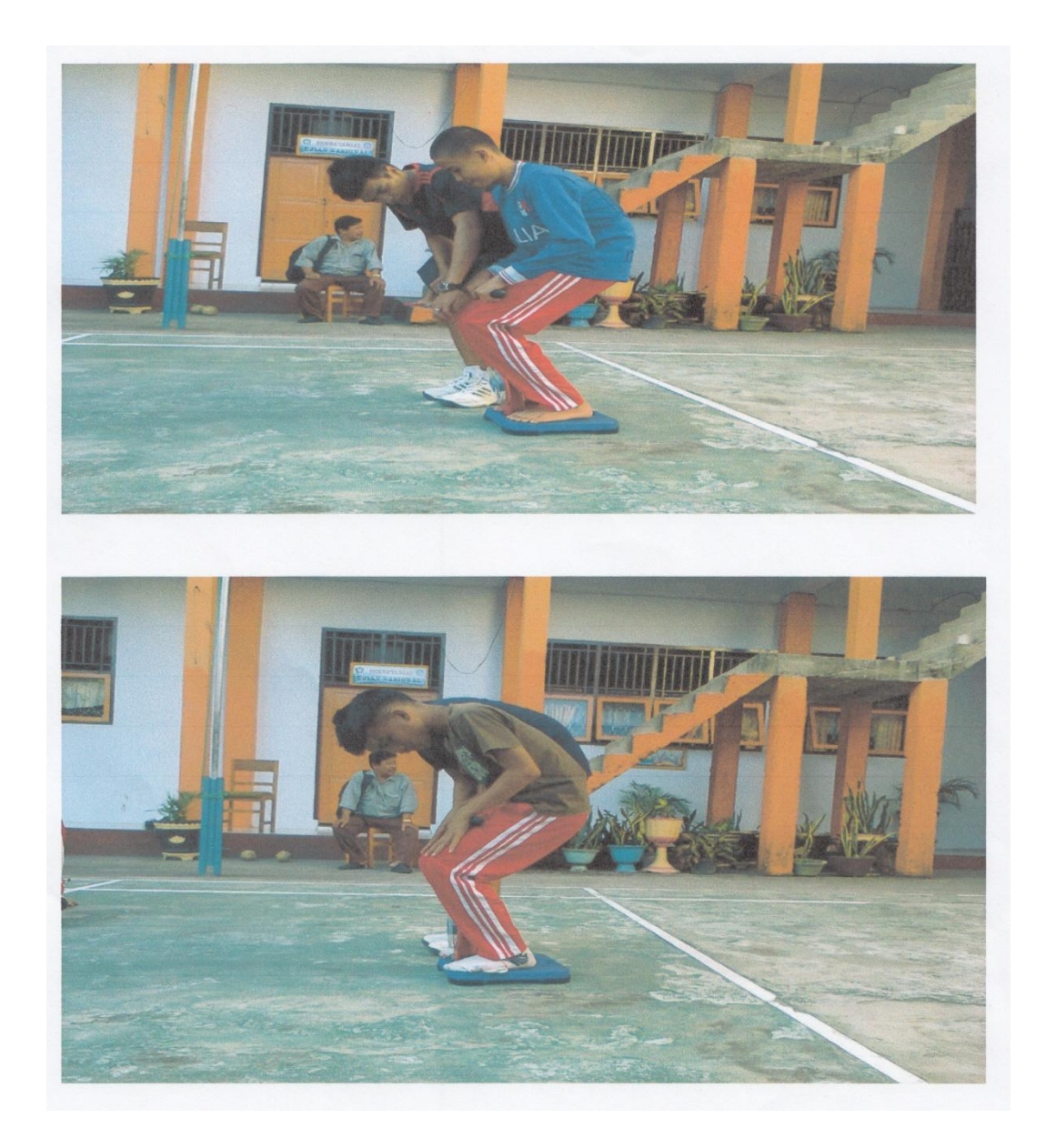

Gambar 2 : Tes Kemampuan Otot Tungkai